# **Asynkronmotor**

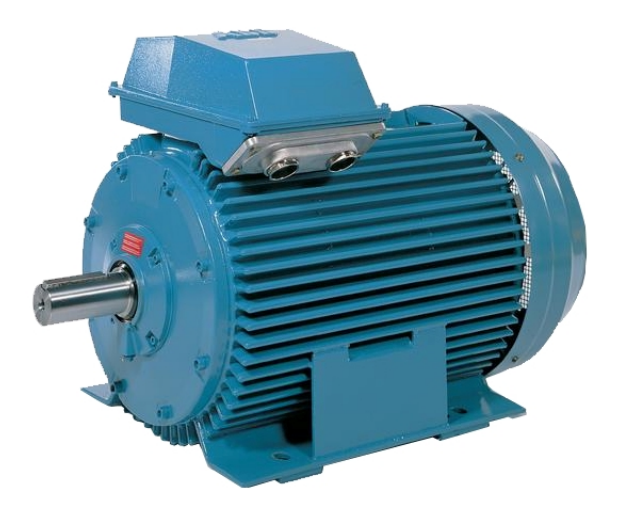

## **Asynkronmotorn**

### **Allmänt**

Asynkronmotorn är en av de enklaste konstruktionerna av elmotorer. Motorn består av 3 huvuddelar:

- Statorlindningar
- Fundament (chassi/hus och lager)
- Rotor lindningar

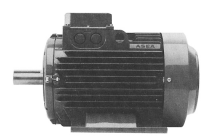

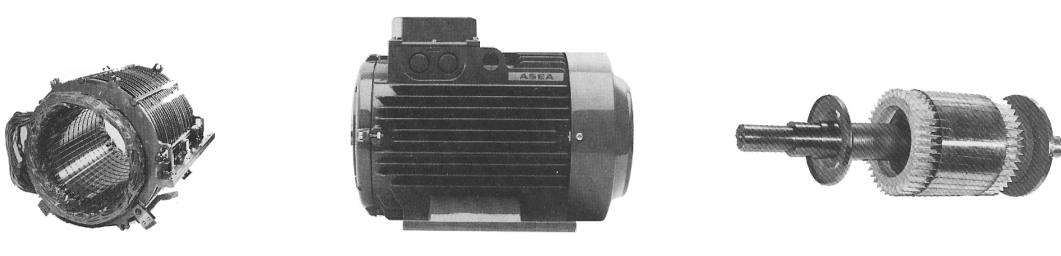

Statorlindningar Fundament/chassi Rotor med rotorlindningar

Statorlindningarna sitter monterad på en s k bur (ett slags skelett). Hela statorlingningspaketet sitter sedan monterat inne i fundamentet/chassit. I fundamentets/chassits gavlar sitter kullager för axeln. På toppen finns en anslutningsbox för anslutning av de elektriska ledningarna. Rotorn med dess rotorlindningar sitter placerad i kullagren så rotorn kan rotera fritt kring sin egen axel. Ett litet luftgap finns mellan rotor och stator.

Den enda rörliga delen i motorn är rotorn som roterar inne i statorn. Rotorn är sedan upplagrad på kullager. Därför kräver en asynkronmotor (s k kortsluten asynkronmotor) inget underhåll mer än att tillse att den inte blir nedsmutsad. I och med denna enkla konstruktion är asynkronmotorn (kortsluten typ) billig att tillverka. På rotorns ena axelgavel sitter ett fläkthjul direkt monterat på axeln (ej större motorer och specialmotorer) som ska tillse att forcerad luft kyler av motorns lindningar. På bilden ovan sitter detta fläkthjul innanför kåpan på fundamentets högra del.

### **Motorns olika delar**

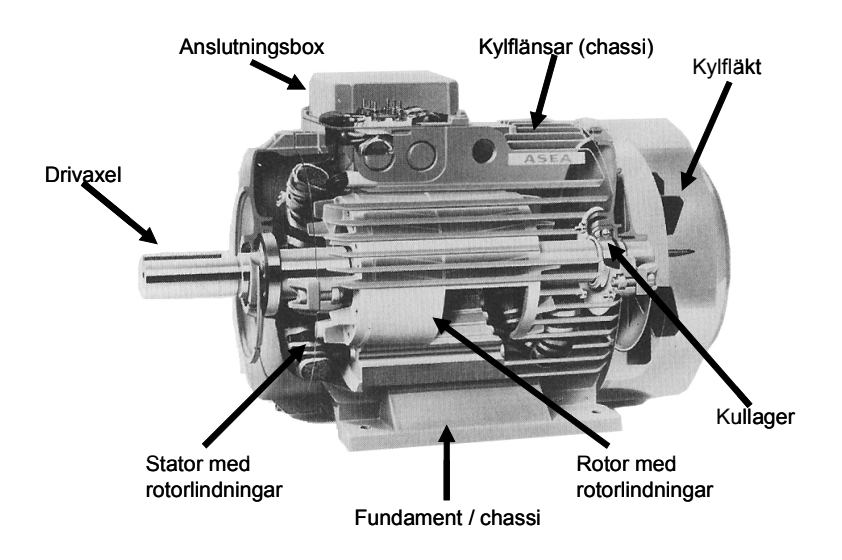

Användningsområden

- Pumpar
- Fläktar
- Traverser
- Svarvar
- Borrmaskiner
- Verktygsmaskiner
- Drivning i processer (valsar etc)
- etc

Egenskaper

- Enkel konstruktion
- Billig att tillverka
- Inga slitdetaljer
- Litet underhåll
- Högt maxmoment
- Stor startström  $I_{st}$  vid direktstart (6-8 x  $I_n$ )
- Kräver tröga säkringar
- Induktiv  $\rightarrow$  ström och spänning ej i fas (cos $\varphi \sim 0.8 0.9$ )

Dessutom med dagens styr- och reglerteknik

- Begränsad startström  $I_{st} = I_n$
- Lätt att varvtalsreglera
- Vektorstyrning (positionering)
- Rel. högt startmoment

### **Stator**

Statorns lindningar (som sitter fast monterade) i fundamentet/chassit matas med en växelspänning. Statorns kopplingssätt är ofta Y- eller D-koppling. Vilken aktuell koppling som gäller bestäms bl a av det matande nätets nominella spänning, startsätt och motorns märkspänningar. När statorlindningarna matas med växelspänning kommer ett magnetfält att uppstå som växer och sjunker i intensitet (styrka). Dessutom kommer detta magnetfält att rotera med frekvensen på det matande nätet. För normalfallet (vid 50 Hz) blir magnetfältets varvtal 3.000 r/m.

(50 x 60 = 3000). För att magnetfältet inte ska försvagas utan bibehålla flödestätheten är rotorlindningarna lindade på en järnkärna som är laminerad (skivad). Varje laminat (skiva) är också doppad i en isolationslack så de inte har inbördes magnetisk (metallisk) kontakt med varandra. Detta för att motverka virvelströmsförluster.

### **Rotor**

Rotorn har precis som statorn lindningar som också är lindade på en laminerad järnkärna. För en s k *kortsluten asynkronmotor* (vilken är den vanligaste typen för mindre och medelstora motorer) är dessa lindningar helt och hållet inkapslade i rotorn. Man kommer med andra ord inte åt dessa elektriskt (man kan inte koppla in något till de). Med kortsluten menar man att lindningarnas ändar är ihopkopplade med varandra.

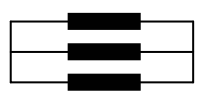

När det gäller större motorer och även specialmotorer har man s k kommutator (kontaktbana) som lindningarnas ena ände är anslutna till. Genom s k kontaktborst (som glider på kommutatorn) kan man komma åt rotorlindningarna elektriskt för att reglera motorns driftskaraktär. Dessa motorer kallas då för *släpringad rotor/motor*. När statorlindningarna matas med växelspänning uppstår ett roterande magnetfält som rotorns lindningar attraheras av. Då kommer en emk (spänning) att induceras i rotorns lindningar. I och med att lindningarna är ihopkopplade i ändarna kommer en ström att flyta genom lindningarna. Denna ström ger upphov till ett vridande moment. Rotor och axel är upplagrade på kullagren och kommer då att börja rotera. Vi har en motor.

Förloppet kan skildras med uttrycket:  $n_1 > n_2 \Rightarrow E_2 \Rightarrow I_2 \Rightarrow M$ 

### **Kylning**

En asynkronmotors arbetstemperatur är ca. 70ºC efter 1 timmes drift vid märklast. Om den inte skulle kylas av skulle temperaturen bli mycket hög till följd av att lindningarnas tunna isolationsskikt (lack) skulle smälta och lindningarna kortsluts. Det vanligaste sättet att kyla mindre och medelstora (upp till några kW) asynkronmotorer är via ett direktkopplat fläkthjul på rotorns axel. Luft sugs då in från atmosfären och leds på utsidan av fundamentets/chassits kylflänsar som i sin tur leder av värmet till luften.

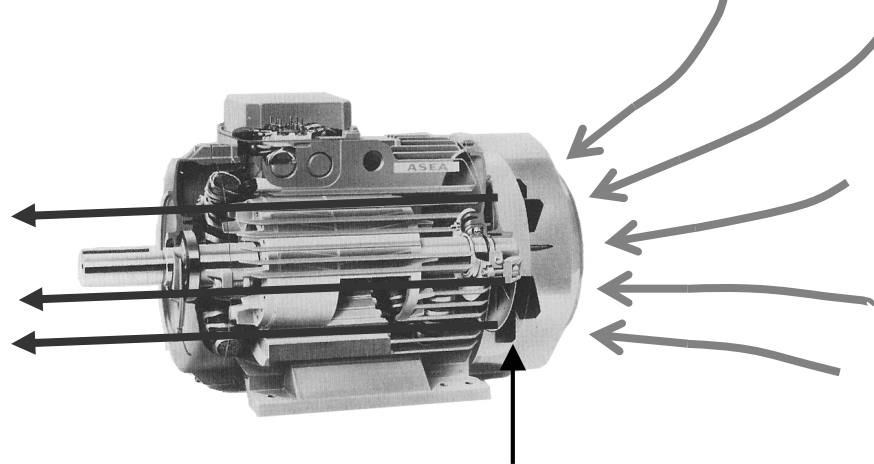

**Fläkthiul** 

På större asynkronmotorer sker kylningen i regel med en separat matad fläkt som kan styras (luftflödet) beroende på motorns aktuella temperatur och belastning.

För speciella driftsätt som när en mindre asynkronmotor varvtalsregleras till låga varvtal kommer ett direktkopplat fläkthjul att ge för dåligt luftflöde för effektiv kylning. Då kan man istället använda en specialmotor där den, som större motorer har, även har en separat matad fläkt för kylning. Då säkrar man effektiv kylning även vid låga varvtal på asynkronmotorn.

# **Teori motor**

Statorns beteckningar anges med index 1.

Rotorns beteckningar anges med index 2.

Man kan jämföra asynkronmotorn vid en transformator där sekundärlindningarna roterar vilket de inte gör i en transformator (statiska).

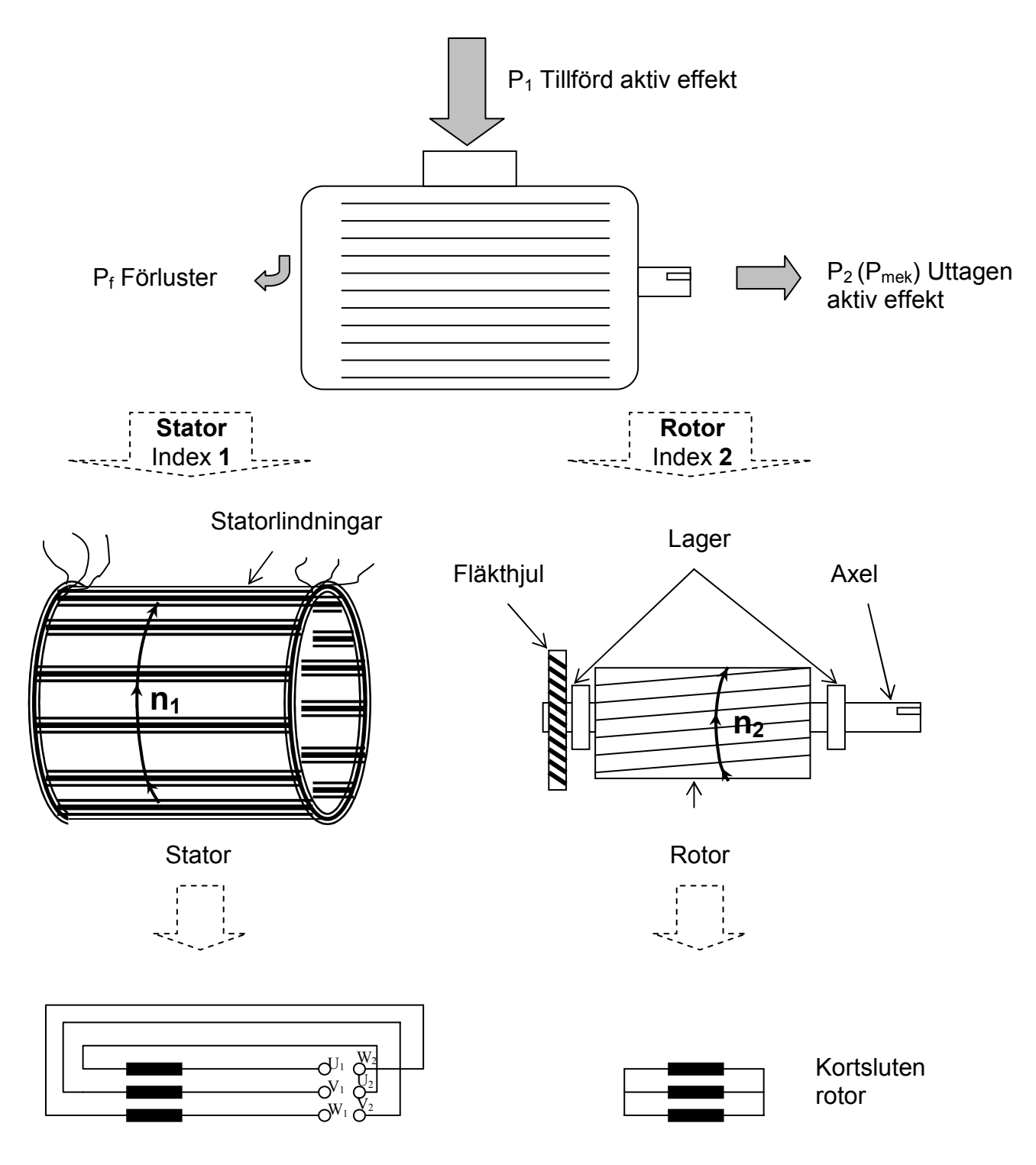

### **Funktionsprincip**

Nyckeln till asynkronmotorn ligger i att  $n_1 > n_2$ , i ord "axelvarvtalet alltid är mindre än statorvarvtalet". Detta innebär att statorvarvtalet är det varvtal med vilket det roterande flödet roterar och axelvarvtalet är det varvtal som rotorn roterar med.

Händelseförloppet kan tecknas enligt nedan:

Stator matas med spänning:  $n_1 > n_2 \Rightarrow E_2 \Rightarrow I_2 \Rightarrow M$ 

Statorn matas med en spänning och skapar ett roterande flöde (magnetfält). Flödet "skär" rotorlindningarna och inducerar en EMK i rotorn. Rotorns lindningar är sammankopplade i sina ändar, därför uppstår en ström i rotorn. Strömmen ger upphov till ett vridande moment på rotorn som gör att rotorn vrider sig kring sin egen axel. Varvtalet för rotorn blir något lägre än flödets varvtal i statorn. Denna differens av  $n_1$  och  $n_2$  kallas eftersläpning och tecknas med s. I normal drift är denna eftersläpning några tiondels varv.

### **Statorn**

Statorn består av lindningar. Dessa kan kopplas på olika sätt. De vanligaste är Y- och Dkoppling och dahlanderkoppling (polomkoppling). Kopplingssätt beror dels på nätspänningen, startsätt och naturligtvis motorns märkdata.

Statorlindningarnas trådändar går upp i anslutningsboxen till terminalskruvar. För att enkelt kunna y- eller D-koppla motorn har man förskjutit lindningarnas biss-sida ("). Se figur nedan.

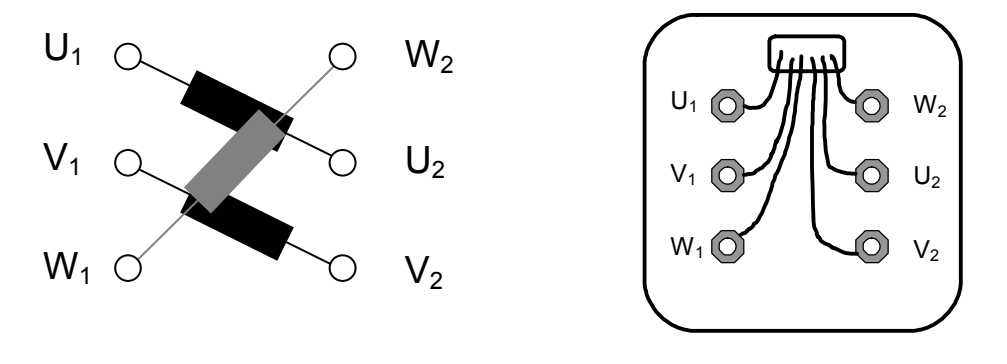

Anslutningsboxens insida

Nu kan man använda fasta kopplingsbleck som passar för både Y- och D-koppling.

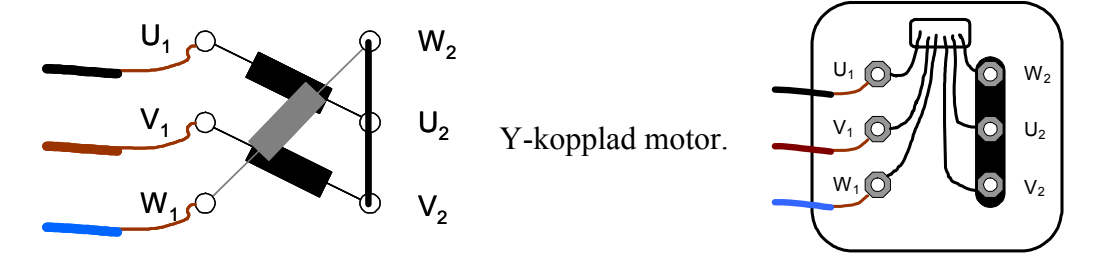

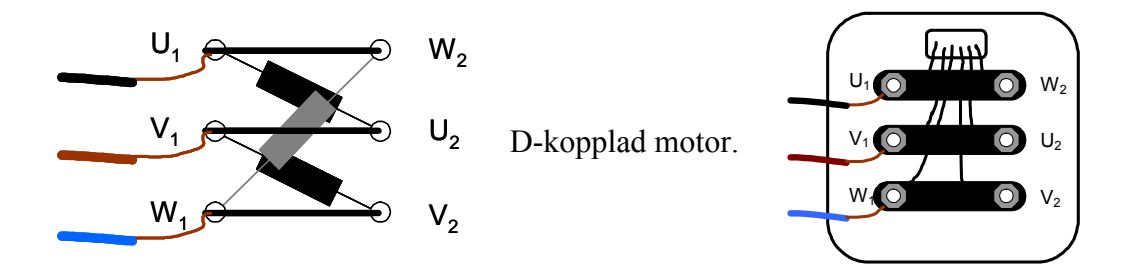

Statorn spänningssätts och ett roterande flöde uppstår i statorn. Flödet förstärks genom den laminerade järnkärnan vilka lindningarna är lindade på. Det roterande flödet kallas: n1 och benämn: *synkrona varvtalet* eller *statorvarvtalet*

#### **Statorns magnetfält**

När de tre statorlindingarna ansluts till spänning kommer ett pulserande roterande magnetfält att skapas i statorn. Om vi tecknar ett vågdiagram för de 3 faserna  $L_1$ ,  $L_2$  och  $L_3$  och

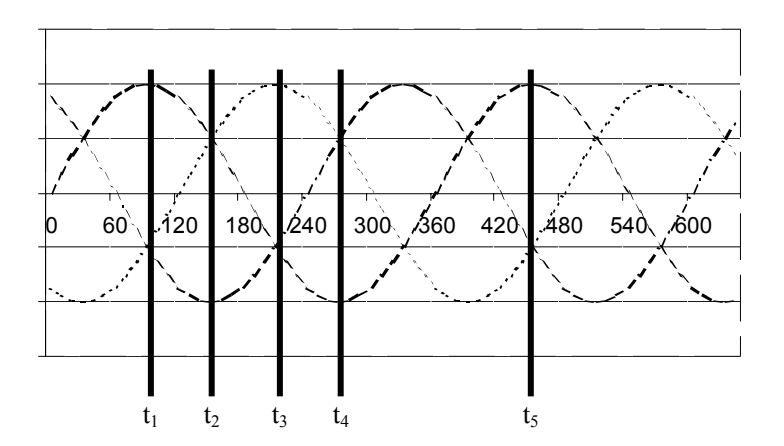

Sätter vi ut några godtyckliga momentantider  $(t_1-t_5)$  kan vi studera hur statorns lindningar får olika strömriktning och därmed även ett magnetfält som roterar.

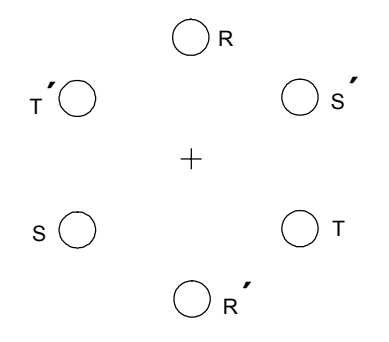

Först tänker vi oss att man gör ett tvärsnitt av motorns 3 lindningar. Varje lindning har en ingång och en utgång. För fasen R (L1) heter ingången R och utgången R'.

När vi skissar på detta förenklar vi det hela genom att endast rita en slinga på varje lindning men i verkligheten består varje lindning av flera hundra och tusen lidningsvarv.

Om vi nu sätter ut var strömmen går (när fasen är plus +) resp. var den går ut på varje lindning vid de olika tidpunkterna får vi följande roterande magnetfält.

De 2 magnetfälten (polerna) som bildas genom att de 3 slingorna samverkar roterar i detta exempel moturs. Motoraxeln (rotorn) kommer då också att rotera moturs.

Som vi kan se i detta exempel är det ett 360º mellan  $t_1$  och  $t_5$  (ett varv). Studerar man magnetfältet kan man se

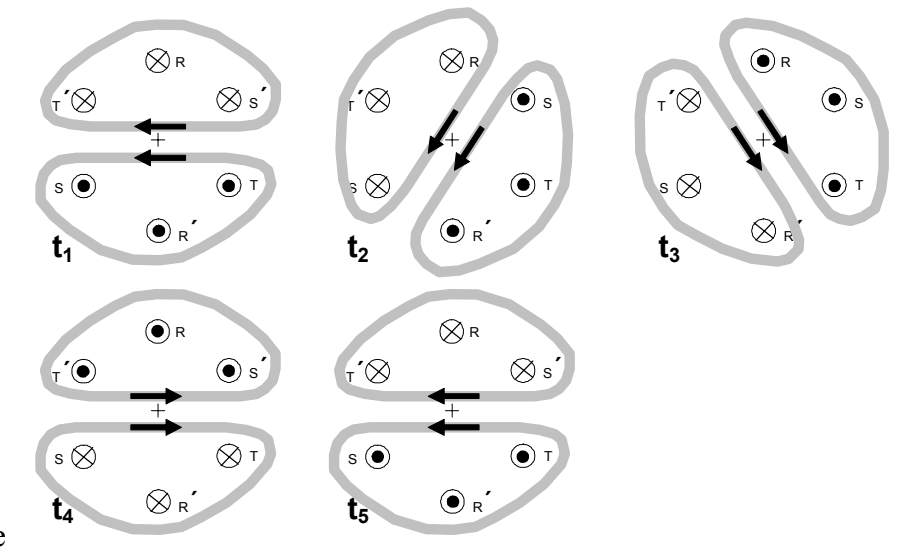

att det roterar ett helt varv. Det innebär att denna motor kommer att rotera med 3000 varv/minut om frekvensen är 50Hz (50 x 60 = 3000). Det är alltså en 2-polig motor. Att det är en 2-polig motor kan vi också se genom att magnetfältet som skapats har just 2 poler.

Om man stoppar in en dubblering av alla de lindningar får man en 4-polig motor.

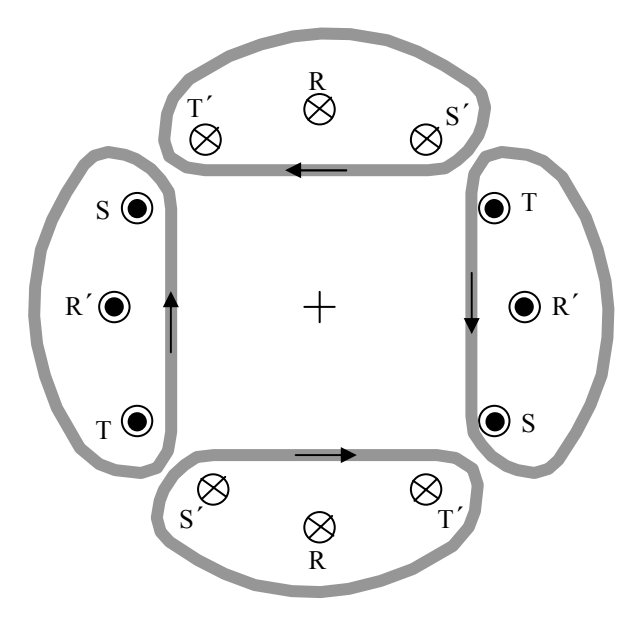

Om för in samma sak här för tidpunkten  $t_1$  får vi följande.

Vi kan se att det blir 4 poler.

Om vi fullbordar  $360^\circ$  enligt t<sub>1</sub>-t<sub>5</sub> kommer man att se att de 4 magnetfälten roterar ½ varv. Då kommer varvtalet bli 1500 varv/minut vid frekvensen 50Hz (25 x 60 = 1500).

Teorin om poltal stämmer.

### **Ändra rotationsriktning**

För en asynkronmotor är det lätt att ändra rotationsriktning. Genom att skifta 2 faser t ex L<sub>1</sub>  $(R)$  mot  $\dot{L}_2$  (S) leder man istället in strömmen där den tidigare gick ut. Då kommer magnetfältet att rotera åt andra hållet.

### **Poltal**

Det varvtal som flödet kommer att rotera med bestäms av det matande nätets frekvens och motorns poltal enligt:

$$
n_1 = \frac{120 \times f}{p}
$$

1 p är i detta fallet motorns poltal. De poltal som finns är alltid

 jämna tal (beror på att en magnet alltid har en nord- och en sydpol.

Om nätfrekvensen är 50Hz kan tabellen fyllas i:

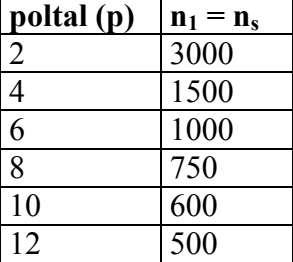

Statorvarvtalet **n**<sub>1</sub> är samma som det synkrona varvtalet **n**<sub>s</sub>.

De vanligaste motorerna som lagerförs är 2- och 4-pol. Genom att använda motorer med flera lindningar kan man få s k. 2-hastighetsmotorer (sitter ofta i t ex. svarvar, pelarborr).

### *Exempel*

*Beräkna det synkrona varvtalet för en motor med 4 poler. Nätfrekvensen är 50 Hz.* 

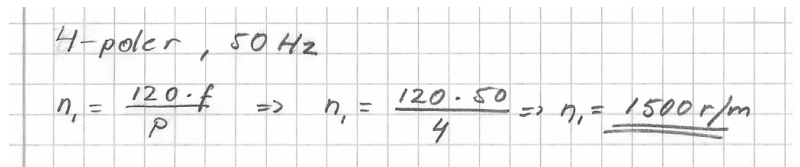

*Beräkna det synkrona varvtalet för samma motor om man höjer nätfrekvensen till 60 Hz.* 

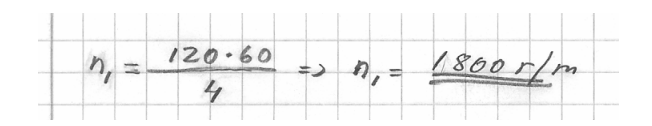

### **Rotorn**

I rotorn ligger en stor del av asynkronmotorns tillämpningsproblem. Det är här moment, kraft och varvtal skall distribueras till axeln.

Rotorns lidningar för en "kortsluten" asynkronmotor är sammankopplade i sina ändar. De är därmed inte åtkomliga elektriskt.

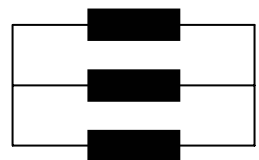

En släpringad asynkronmotor däremot, har s k kommutator där lindningarnas ena ände går att elektriskt komma åt.

Varvtalet på rotorn är det vi praktiskt har nytta av och kallas *axelvarvtal* eller *rotorvarvtal*. Det betecknas med  $n_2$ . Detta varvtal är inte lika enkelt att teckna en formel för som för statorns del, det är flera olika faktorer som påverkar och dessa faktorer är sällan konstanta.

Vi börjar med händelseförloppet:  $n_1 > n_2 \Rightarrow E_2 \Rightarrow I_2 \Rightarrow M$ 

För att det skall vara en asynkronmotor måste  $n_1 > n_2$ . Då induceras en spänning i rotorlindningarna. Man kan skissa kretsen för en rotorlindning så här.

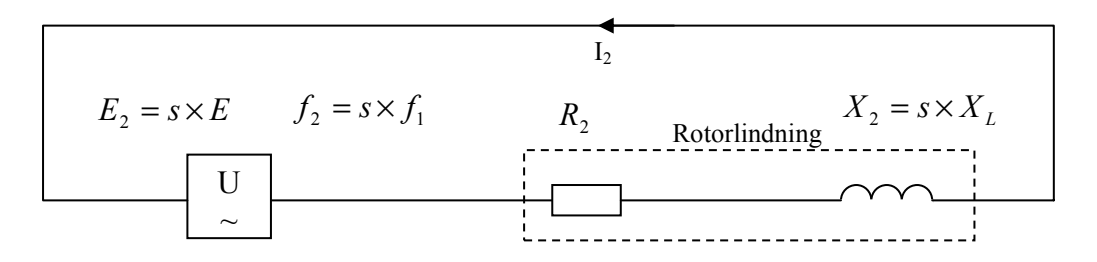

Eftersom den inducerade spänningen  $E_2$  i rotorn beror på hur snabbt flödet i n<sub>1</sub> "skär" lindningarna i rotorn kommer  $E_2$  att vara proportionellt mot hur stor skillnad det är på  $n_1$  och  $n_2$ .

### *Eftersläpning*

Denna skillnad kallas för motorns eftersläpning och är ett relativt tal. Formeln för s:

$$
s = \frac{n_1 - n_2}{n_1}
$$

### *Rotorfrekvens*

Eftersom eftersläpningen avgör  $E_2$  kommer även frekvensen i rotorn att bero på eftersläpningen s enligt:

$$
f_2 = s \times f_1
$$

### *Rotorreaktans*

I elläran har vi lärt oss att  $X_L = 2 \times \pi \times f \times L$ , alltså reaktansen beror på frekvensen. Då kommer rotorreaktansen att bero på eftersläpningen s.

#### *Rotorströmmen*

Strömmen  $I_2$  som uppstår bestäms nu av:  $(R_2)^2 + (s \times X_2)^2$ 2 2  $2^{2}$   $\sqrt{(R_2)^2 + (s \times X)}$  $I_2 = \frac{s \times E}{\sqrt{g}}$ + (s  $\times$  $=\frac{s\times s}{s}$ *Z*2

Man måste även ta hänsyn till fasförskjutningen i rotorn. Den kallas för cosφ2 och bestäms enligt allmän trigonometri:  $(R_2)^2 + (s \times X_2)^2$ 2 2  $\cos\varphi_2 = \frac{R_2}{\sqrt{R_1^2 + R_2^2}}$  $(R_2)^2 + (s \times X)$ *R* + (s  $\times$  $\varphi_2 = \frac{R_2}{\sqrt{R_2} \cdot R_1}$  Detta innebär följande:

Om s eftersläpningen ökar (minskat rotorvarvtal/högre uttaget axelmoment):

- 1. Rotorströmmen I<sub>2</sub> ökar
- **2.** Fasförskjutningen ökar (cosφ<sub>2</sub> minskar)

#### *Startögonblicket*

Vid start av en asynkronmotor är startströmmen 6-8 ggr märkströmmen (förutsätter att axeln belastas med märkmoment vid startögonblicket). Anledningen till detta beror delvis på att E<sub>2</sub> och X2 är som störst.

#### *Momentet*

Strömmen i rotorledarna ger upphov till ett vridande moment vilket vrider rotor och axel runt.

#### **Momentkurvan**

Momentkurvan för en asynkronmotor ser ut enligt:

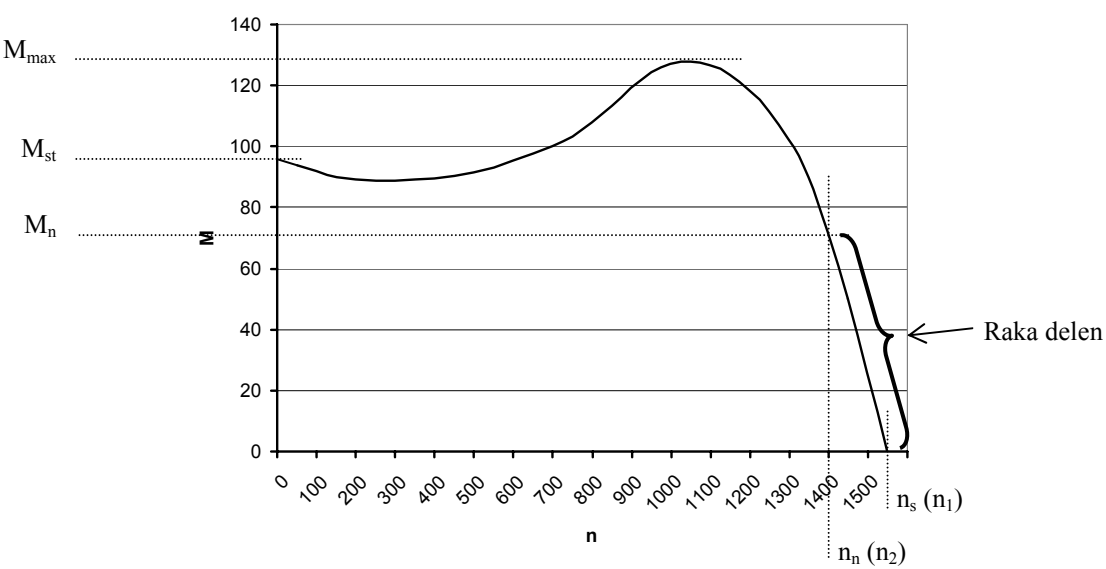

**Momentkurvan**

I princip är det följande som är praktiskt intressant:

- $\bullet$  M<sub>st</sub>
- $\bullet$  M<sub>max</sub>
- $\bullet$   $M_n$
- Raka delen på kurvan (varvtal och moment).

Den kraft som rotorn utsätts för bestäms av formeln  $F = k \times \hat{B} \times I$ ,  $\times \cos \varphi$ , För en given motor är momentet en funktion av kraften enligt  $M = k \times F$  vi kan nu teckna formeln

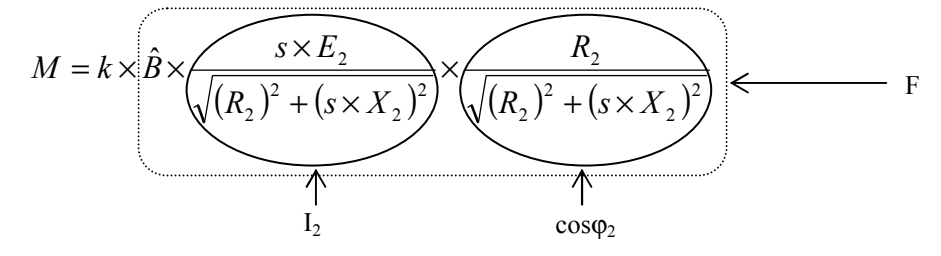

Flödestätheten  $\hat{B}$  är direkt proportionell mot nätspänningen  $(\hat{B} \sim U_1)$ 

Ur spänningen  $E_2$  bryter vi ur s och sätter  $E_2$  lika med  $U_1$  (s är förhållandevis liten). Konstanten k kallar vi för  $k_M$  för att härleda den till momentekvationen. Konstanten är beroende av motorns konstruktion och nätfrekvensen f<sub>1</sub>. Är nätfrekvensen konstant (i de flesta fall) är formeln tillämpbar.

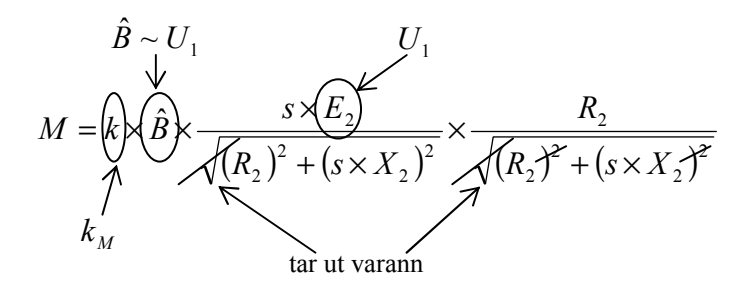

Vi kan nu teckna momentformeln för asynkronmotorn:

$$
M = k_M \times U_1^2 \times \left(\frac{s \times R_2}{\left(R_2\right)^2 + \left(s \times X_2\right)^2}\right)
$$

*<sup>s</sup> <sup>R</sup> <sup>M</sup> kM <sup>U</sup>* Momentformeln

### *Förenkling*

Under vissa omständigheter kan momentformeln förenklas. Förenklingar av det här slaget ger dock inget exakt svar men ger ändå så pass noggrant svar att det tillämpas i praktiken.

### *Förenkling 1 av formeln*

På momentkurvans raka del kommer eftersläpningen s att vara relativt liten (ca 5%) jämfört  $R_2$  vilket innebär att  $X_2$  kan försummas.

$$
M = k_M \times U_1^2 \times \left(\frac{s \times R_2}{\left(R_2\right)^2 + \left(s \times X_2\right)^2}\right) \text{Om } X_2 \text{ försummas kan vi också reducera } R_2 \text{, vi får:}
$$

$$
M = k_M \times {U_1}^2 \times \left(\frac{s}{R_2}\right)
$$

*<sup>s</sup> <sup>M</sup> kM <sup>U</sup> Förenkling för den raka delen på momentkurvan.*

### *Förenkling 2 av formeln*

Då s, R<sub>2</sub> och X<sub>2</sub> är oförändrade (konstanta). Detta förutsätter att rotorvarvtalet är konstant. Nu kan dessa variabler införas i  $k_M$ . Vi kallar denna nya konstant för k. Vi får formeln:

$$
M = k \times (U_1)^2
$$

 $F\ddot{\rho}$  *Förenkling då s, R<sub>2</sub> och X<sub>2</sub> är konstanta.* 

#### *Exempel En motor med har följande märkskylt*

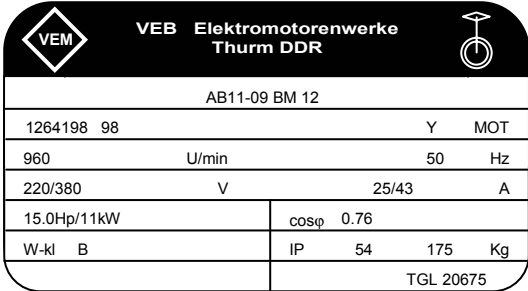

*Hur många poler har den och vad är det synkrona varvtalet (vid 50 Hz)?* 

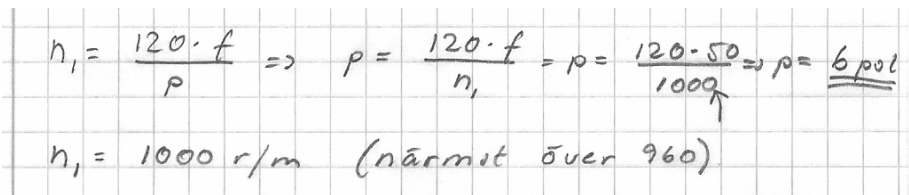

### **Märkskylt**

På alla elektriska maskiner och utrustningar skall finnas en märkskylt som lämnar uppgifter om :

Spänning, ström, effekt, frekvens mm. I princip all relevant data.

Uppgifterna skall anges vid märkdrift vilket avser när maskinen går med fullt effektuttag. Exempel på märkskylt för en asynkronmotor:

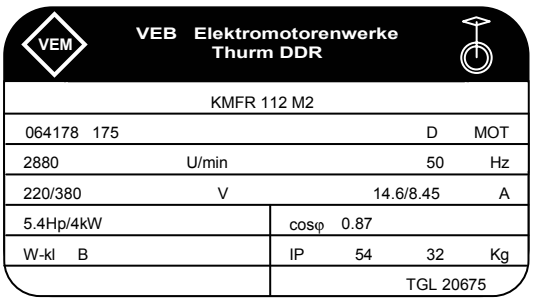

Så här kan man tolka märkuppgifterna: Motorn är 2-polig. Det synkrona varvtalet är 3000r/m. Motorn kan endast Y-kopplas till ett 380V nät.

Om motorn Y-kopplas och ansluts till 380V med frekvensen 50Hz och man belastar motoraxeln med 4kW kommer varvtalet att bli 2880 r/m. Strömmen blir då 8,45A.

Om man tar ut mindre än 4kW kommer motorvarvtalet att bli högre än 2880 r/m, dock ej 3000r/m samt strömmen bli lägre än 8,45A.

#### *Exempel*

*En kortsluten asynkronmotor har följande märkdata.* 

*22 kW och 1475 r/m* 

*a) Beräkna motorns märkmoment* 

*b) Beräkna eftersläpningen (vid märklast)* 

*c) Beräkna motorns eftersläpning vid 100 Nm och motorns varvtal* 

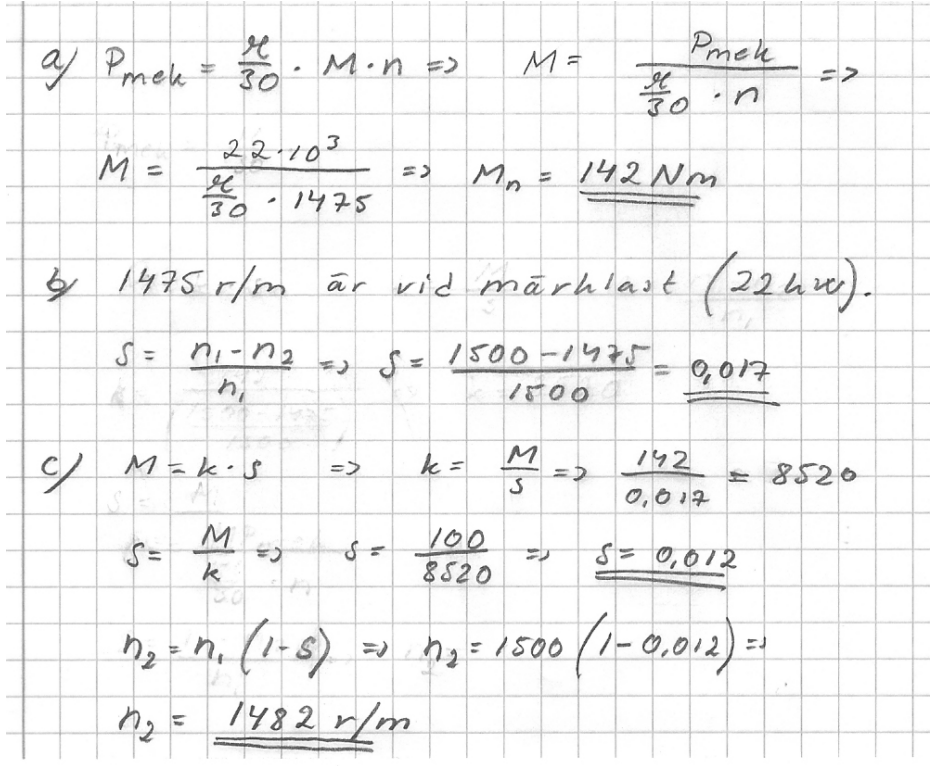

*Beräkna rotorfrekvensen vid märklast för motorn ovan (nätfrekvensen är 50 Hz)* 

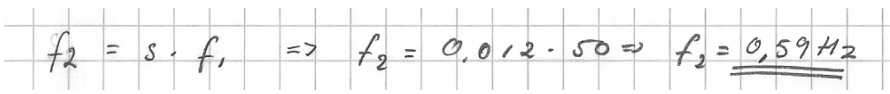

*En kortsluten asynkronmotor har följande märkdata 380 V (50 Hz) 15 kW 1450 r/m Mmax 270 Nm Mst 147 Nm Beräkna motorns Mmax och Mst vid nätspänningen 360 V.* 

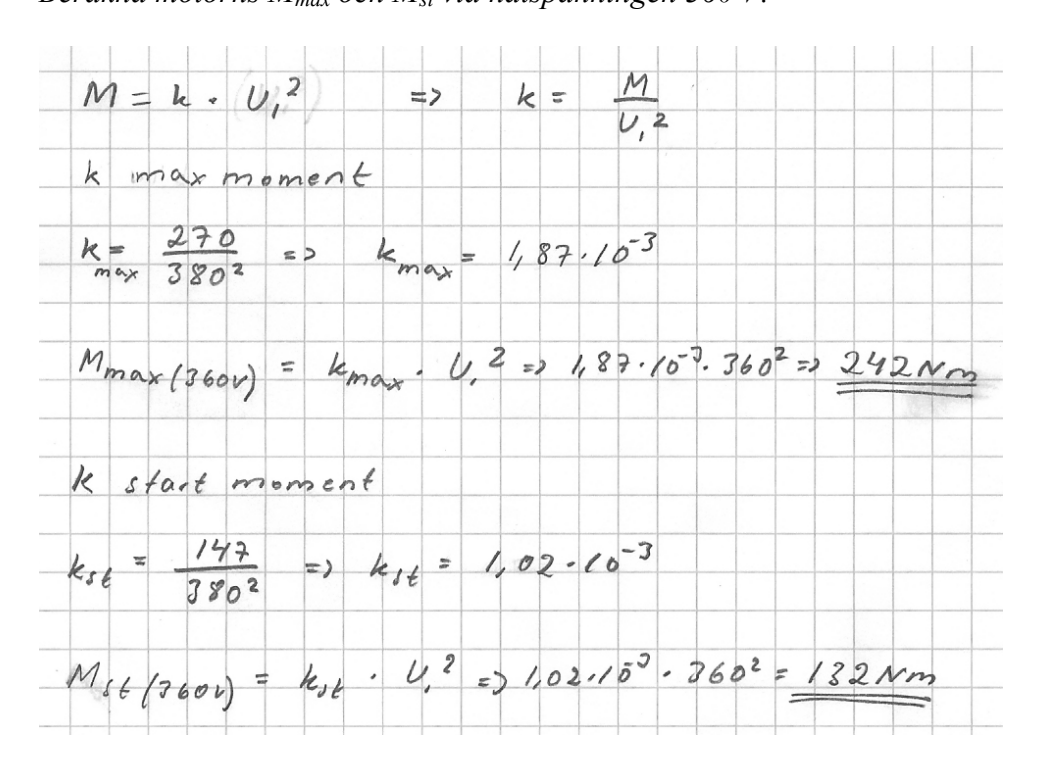

*En kortsluten asynkronmotor har följande märkdata 380 V (50 Hz) 30 kW 2940 r/m M 98 Nm a) Beräkna motorns varvtal om den belastas med 75 Nm och nätspänningen är 380 V.* 

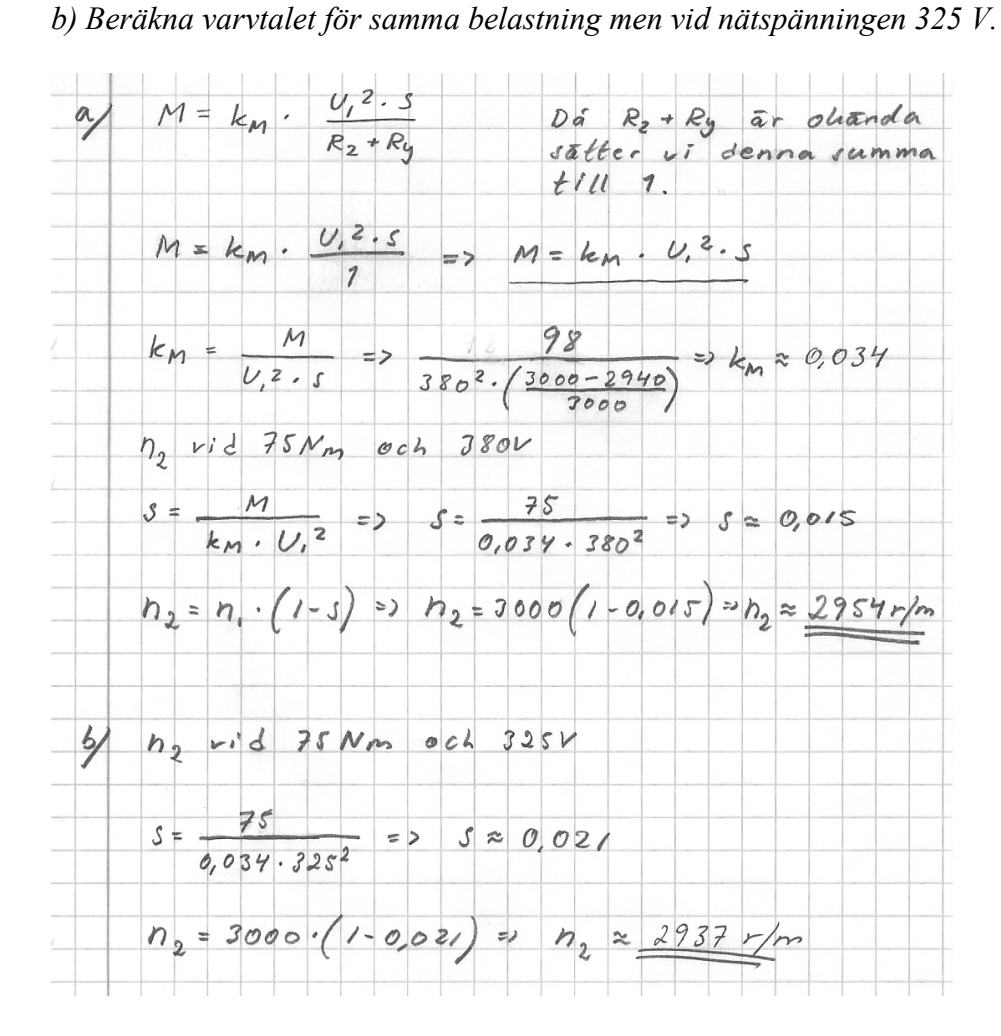

*Man har valt en kortsluten asynkronmotor till en traverslyft. Traverslyften belastas med maximalt 250 Nm. Den direktstartas i båda riktningarna. Startmomentet är 40 % högre än märkmomentet.* 

*Motorns märkdata 660 V, 50 Hz 22 kW 710 r/m 50 A*  η *86 % cos*ϕ *0,77 Mmax 2,5 x Mn*

*a) Beräkna motorns varvtal i normal drift (traverslyft 250 Nm).* 

*b) Vad blir axeleffekten (mekaniska effekten) då?* 

*c) Hur låg får nätspänningen bli utan att motorn "tappar" taget om lasten (vi utgår från att varvtalet är samma/konstant)?* 

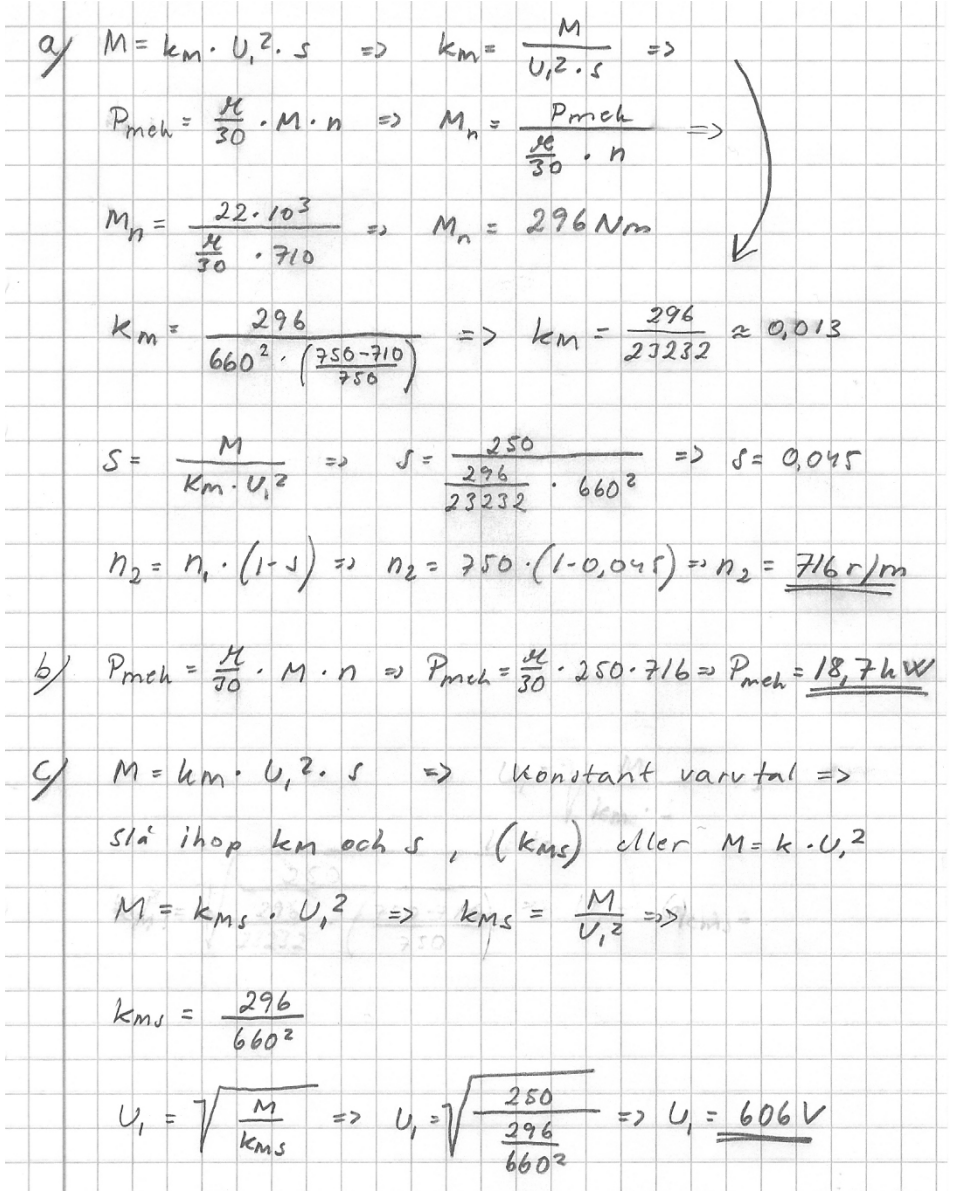

### **Verkningsgrad**

### *Förluster*

Som i alla maskiner har asynkronmotorn förluster och en aktiv verkningsgrad. I likhet med en transformator har asynkronmotorn kopparförluster och järnförluster vilka vi även kallar belastnings- och tomgångsförluster (asynkronmotorn är inte olik transformatorn, båda är induktiva, har lindningar primärt och sekundärt utan elektrisk kontakt och matas med växelström). För att bestämma dessa förluster utför man precis som för transformatorn, tomgångs- respektive belastningsprov. Nedan tecknas en förenklad variant av motorns förluster, de betecknas  $P_{cu2}$  och innehåller både järn- och kopparförluster. De beräknas enligt:

$$
P_{cu2} = \frac{s}{1-s} \times P_2
$$

där P2 är utgående axeleffekt (står som kW på märkskylten). Förlusterna ökar alltså med eftersläpningen s. Detta har betydelse vid användning av släpringad motordrift.

Dessutom har asynkronmotorn andra förluster som vi inte tar upp här, men de är bl a.

- Fläkthjulets effekt
- Tröghetsmomentet för att driva runt rotorn
- Friktion

### *Verkningsgrad*

Verkningsgraden beräknas med *P*  $\eta =$ 

1 P2 är lätt att ta reda på, den står angiven på motorns märkskylt.

2 *P*

 $P_1$  kan lätt beräknas med  $P = U \times I \times \sqrt{3} \times \cos \varphi$ 

Uppgifterna om U, I och cosϕ hämtar man från motorns märkskylt eller databladen. Har man tillgång till databladen står oftast även verkningsgraden där.

# **Start- och stoppmetoder**

### **Direktstart**

Den mest vanliga och enklaste startmetoden är direktstart. Med direktstart avses när statorn spänningssätts med märkspänning genom elkopplare / kontaktor etc. Förutsättning för att direktstart ska kunna tillämpas är att det matande elnätet är tillräckligt kraftigt (distributionstrans-

formatorns Sn) för att inte orsaka för kraftiga spänningsfall på nätet och väldimensionerat axel- och transmissionssystem.

Startströmmen blir vid full märklast 6-8 x In.

Spänningsfallet som då uppstår i det matande elnätet är:

$$
\Delta U \approx \frac{X_n}{X'_x + X_n} \times 100\% \qquad X_n = \frac{U_n^2}{S_k} \qquad X'_k = \frac{U_{1n}}{\sqrt{3} \times I_{st}} \qquad (X'_k = X_1 + X'_2)
$$

 $X_n$  = nätreaktans (matande elnätet)

 $S_k$  = kortslutningseffekten (matande elnätet)

 $X'_k$  = motorns kortslutningsreaktans

 $U_{1n}$  = motorns märkspänning

 $I_{st}$  = motorns startström

Spänningsfall över 15% är i normala fall oacceptabla.

Den maximala tillåtna direktstartseffekt bestämmer elleverantören. För normala distributionsnät går gränsen vid ca. 4kW motoreffekt. För större industrier som i regel har egna distributionstransformatorer bestämmer de själva maxeffekt för direktstart. Ju större motor som direktstartas, ju kraftigare störningar (upplevs som "blinkningar" på elnätet) uppstår på nätet.

### **Y/D-start**

Y/D-start fungerar så att motorn är D-kopplad under själva startförloppet. När motorns varvtal har stabiliserats kopplas motorn för Y-drift. Med detta startsätt kan man säga att man "lurar" motorn, den får fel (lägre) matningsspänning än märkspänningen under startögonblicket och när sedan Y-läget kopplas in får den rätt märkspänning.

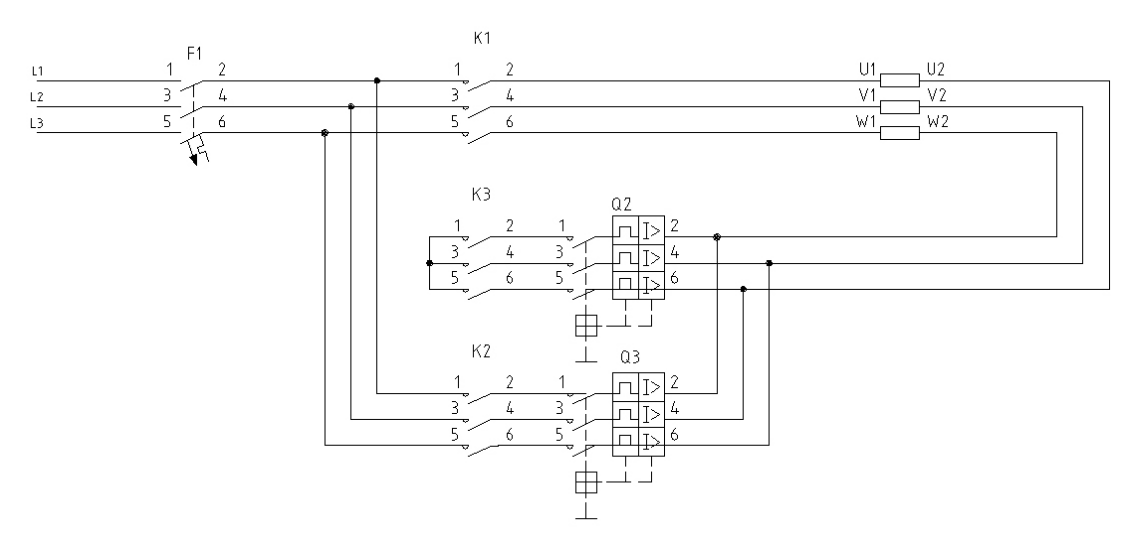

#### Exempel:

Om det matande elnätets spänning är 400/230V måste motorns märkspänning vara 690/400V. Motorns märkspänning 690/400V anger att lindningsspänningen skall vara 400V (varje lindning ska alltså ha 400V). I startskedet är motorn Y-kopplad, varje lindning får då  $400 / \sqrt{3} = 230V$  alltså för låg spänning. I och med det reduceras också startströmmen men samtidigt blir motorns startmoment reducerat. Detta medför att en motor med Y/D-start inte kan belastas fullt ut under startförloppet (den måste då avlastas). När man sedan slår om till Y-läget får varje lindning rätt spänning (400V). Då går kan den belastas med märklast.

Kopplingsschemat ovan visar en kontaktorstyrd Y/D-start. I startögonblicket drar kontaktor K1 och K2, motorn blir D-kopplad. Efter en stund faller kontaktor K2 och kontaktor K3 drar, då blir motorn Y-kopplad. Överströmsskydden Q1 och Q2 skyddar motorn mot överlast för D- resp. Y-läget.

#### **Mjukstartare**

En mjukstartare består i huvudsak av en ström- och spänningstransformator som rampar (ökar) upp matningsspänningen till motorns suggestivt under en förutbestämd tid. Genom att begränsa matningsspänningen till motorn vid startögonblicket reduceras också startströmmen. När tiden löpt ut matas motorn med märkspänning. Vid normala fall blir startströmmen ca 1,5 x motorns märkström In.

#### **Frekvensomformare**

En mycket effektiv startmetod är frekvensomformardrift. Denna metod används dock främst för varvtalsreglering. Metoden innebär att matningsspänning och frekvens till motorns stator regleras med viss proportionalitet beroende på motortyp. Med denna metod blir startströmmen lika med eller mindre än motorns märkström. Denna metod beskrivs längre fram.

### **Stopp utrullning**

Den enklaste stoppmetoden är att motorn får rulla ut själv. Denna stoppmetod kan i speciella fall vara förenad med risker. Vid t ex bearbetningsmaskiner där en sågklinga drivs av en motor kommer sågklingan att rotera en stund efter att motorn gjorts spänningslös.

#### **Stopp motströmsbromsning**

Motströmsbromsning är en enkel, billig och mycket effektiv broms/stoppmetod. När man ska stoppa motorn kopplar man om matningsspänningen för motsatt rotationsriktning. Motorn kommer då att bromsa in och när motorns varvtal är nära 0 känner en varvtalsvakt av det och slår ifrån spänningen så motorn blir strömlös. Strömmen vid omslaget blir motsvarande startström vid full belastning alltså 6-8 x In.

#### **Stopp mekanisk bromsning**

Med mekanisk broms utrustas motorn med en bromsanordning t ex en skivbroms. Denna styrs elektriskt så att den nyper och bromsar under stoppförloppet.

### **Stopp likströmsbromsning**

Genom att mata motorn med en likspänning under bromsförloppet kommer ett stillastående magnetfält i statorn att bromsa in rotorn.

### **Stopp genom översynkron bromsning**

Genom att driva upp motorn översynkront  $(n_2 > n_1)$  kommer motorn att gå som generator. Motorn lämnar då energi till det matande elnätet. Denna bromsmetod är vanlig för t ex traverser där lasten firas ned genom just översynkron bromsning.

# **Varvtalsreglering**

#### **Teori**

Ur formelerna

$$
f_1 = \frac{p}{2} \times n_s \qquad s = \frac{n_s - n}{n_s} \qquad \text{far man} \qquad n = \frac{2}{p} \times f_1 \times (1 - s)
$$

Ur denna formel kan man utläsa de faktorer som är möjliga att påverka för ändrat varvtal. De är

- $\bullet$  p (poltalet),
- s (eftersläpningen) och
- $f_1$  (matande frekvensen).

### **Poltalet (p)**

Poltalet för motorn ger fasta varvtal. För det synkrona varvtalet vid 50Hz är ns

*p*  $n_s = \frac{120 \times f_1}{g}$ 2 pol =  $3000$  r/m  $4$  pol = 1500 r/m 6 pol =  $1000$  r/m 8 pol = 750 r/m o s v

Eftersom  $n_s$  och n har ett samband kommer axelvarvtalet  $n_2$  också att ändras.

### **Eftersläpningen (s)**

Eftersläpningen kan ändras genom att motorns matningsspänning  $U_1$  ändras.

2 2  $M \approx k_m \times U^2 \times \frac{s}{R_2}$ 

När U ändras påverkas även s (vid konstant belastningsmoment på motorn) då kommer även axelvarvtalet n<sub>2</sub> att påverkas. Eftersläpningen kan då varieras från 0-n<sub>s</sub>. Denna metod används främst för kortslutna asynkronmotorer.

Genom att öka rotorresistansen  $R_2$ , vilket kräver släpringad motor, kan eftersläpningen ökas vilket även denna metod påverkar axelvarvtalet n. Denna metod ger dock upphov till ökade effektförluster för motorn och därmed sämre verkningsgrad.

### **Frekvens f<sub>1</sub>**

Genom att ändra den matande frekvensen  $f_1$  kommer axelvarvtalet  $n_2$  att påverkas.

$$
n_1 = \frac{120 \times f}{p} \qquad \qquad s = \frac{n_1 - n_2}{n_1} \Rightarrow n_2 = n_1(1 - s)
$$

# **Frekvensomformardrift**

Genom att ändra den matande frekvensen f<sub>1</sub> kommer varvtalet n att påverkas.

### **Drift av kortsluten asynkronmotor**

I det allmänna distributionsnätet är frekvensen 50Hz. Asynkronmotorer som matas med denna frekvens erhåller då olika varvtal på statorns magnetiska flöde  $(n_1)$ .

$$
n_1 = \frac{120 \times f}{p}
$$

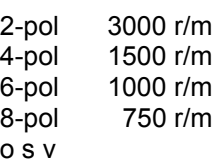

Om n<sub>1</sub> ändras kommer också n<sub>2</sub> (axelvarvtalet) att påverkas.  $s = \frac{n_1 n_2}{n_1} \Rightarrow n_2 = n_1(1-s)$ *n*  $s = \frac{n_1 - n_2}{n_1} \implies n_2 = n_1 (1 -$ 1  $\frac{1-n_2}{\cdots} \Rightarrow n_2 = n_1(1-s).$ 

Detta kan man åstadkomma genom att driva asynkronmotorn med en frekvensomformare. En frekvensomformare modulerar frekvens (f) och spänning (U) till motorn. Det synkrona varvtalet kan därmed ändras.

### **Konstant flöde**

En asynkronmotor bör arbeta med konstant magnetiskt flöde  $\beta$  i statorn. För att uppnå detta vid olika frekvenser måste även spänningen U ändras proportionellt lika mycket som frekvensen. Man säger att spänningen är proportionellt mot frekvensen  $U_1 \sim f$ . Förhållandet U/f bör alltså hållas konstant.

Med den s k transformatorformeln (även kallad 4,44 formeln) $U = 4,44 \times \overset{\wedge}{\beta} \times A_{Fe} \times N \times f$  kan detta bevisas. Om  $\beta$  ska vara konstant vid olika frekvenser måste spänningen U och ändras proportionellt lika mycket. De övriga ( $A_{Fe}ochN$ ) härleds till lindningarnas konstruktion och påverkar inte.

### **Frekvensomformardrift**

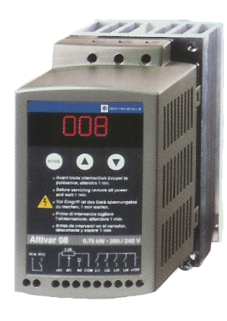

Förhållandet mellan U och f är normalt 8V/Hz för en standardmotor. Detta innebär att vid frekvensen 50Hz ska frekvensomformaren mata ut 400V till motorn (8x50) och vid 25Hz matningsspänningen 200V (8x25) o s v. Detta resonemang "håller" upp till

den spänningen som frekvensomriktaren matas med, t ex 400V.

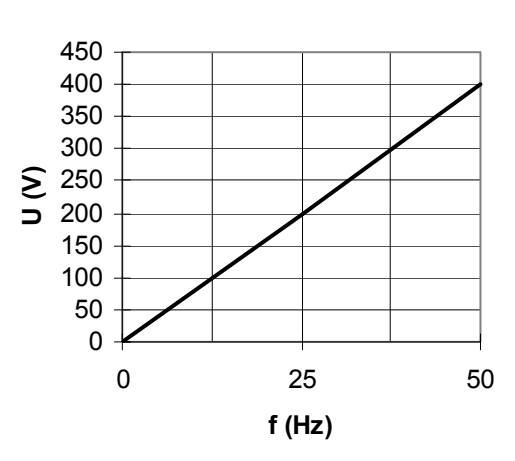

**U/f**

### **Drift över märkvarvtal**

Detta beror på att en frekvensomriktare som matas med 400V kan normalt inte ge högre utspänning än just 400V till motorn. Önskar man driva motorn med frekvensen 100Hz skulle motorn behöva matas med 800V för att förhållandet U/f ska upprätthållas (konstant magnetiskt flöde). Ökas frekvensen över 50Hz till motorn kommer det ske på en bekostnad av en sänkning av momentet (motorn blir "svagare"). Därför ska man normalt dimensionera en motor så att varvtalet inte överskrids vid normal drift (50Hz). Då kan man styra ner frekvensen under 50Hz och på så vis säkerställa ett 100%:igt moment. Praxis är att dimensionera motorn så att det arbetsområde man önskar ska ligga runt 20-60Hz.

### **Specialfall**

En 2-polig motor som har märkspänningen 230V är förhållandet U/f 230/50=4,6V/Hz. Denna motor kan teoretiskt matas via en frekvensomriktare (med matningsspänningen 400V) med en frekvens på  $50 \times \sqrt{3}$  Hz alltså 87Hz och ändå bibehålla momentet. Det synkrona varvtalet n<sub>1</sub> skulle då bli 5220r/m. Normalt tar motorn inte skada elektriskt av detta men de mekaniska påkänningarna måste beaktas. Man ska därför rådgöra med tillverkaren före.

### **Normalfall**

Standardiserade asynkronmotorer klarar normalt 20% högre frekvens än den nominella (i Sverige 50Hz). Det finns även specialmotorer som klarar av frekvenser från 40 upp till 320Hz.

### **Motorns kylning**

När motorn drivs med lägre frekvenser måste man försäkra sig om att motorn kyls av tillräckligt. För motorer med självventilerande system (de vanligaste motorerna med ett fläkthjul på motoraxeln) kan det bli aktuellt att eftermontera en separat kylfläkt som ombesörjer kylningen. Då kallas det för forcerad kylning.

Vissa motorer är även utrustade med termiska kontaktelement som sitter monterade på statorns lindningar. De "känner" av motorlindningarnas temperatur och ger signal om den överskrids. Signalen kan sedan stoppa motorn och larma.

### **Varvtalsförhållande**

Följande diagram visar förhållandet mellan moment och varvtal vid frekvensreglering av asynkronmotor.

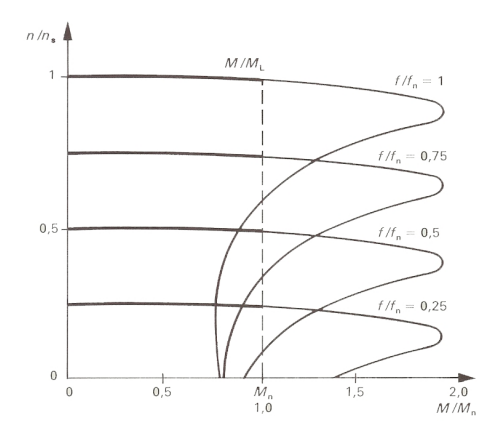

f frekvens  $f_n$  märkfrekvens n varvtal ns synkront varvtal vid märkfrekvens M belastningsmoment Mn märkmoment

### **Inkoppling**

Nedan visas ett vanligt kopplingsexempel frekvensomformare som matar en kortsluten 3-fas asynkronmotor.

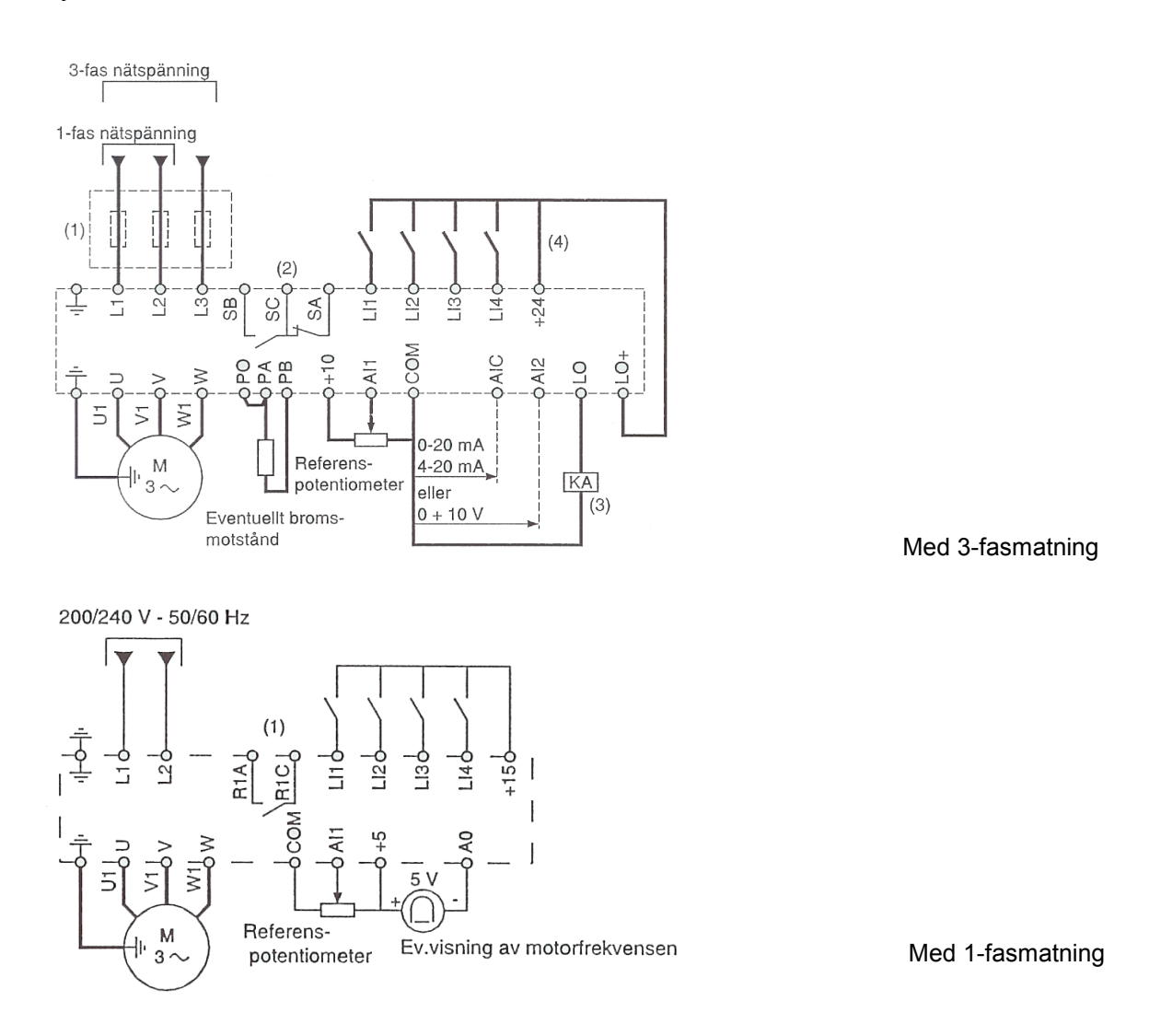

Exempel:

En motor med följande märkspänningen 400/230V ansluts till 2 olika frekvensomriktare (1 fas och 3-fas).

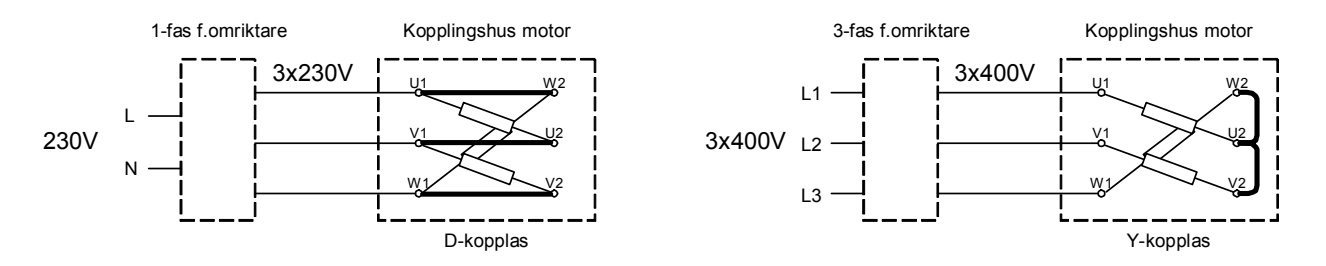

Eftersom en frekvensomriktare inte lämnar högre spänning än den matas med får man anpassa kopplingssättet på motorn efter både frekvensomriktarens matningsspänning och motorns märkspänning.

### **Moduleringsteknik**

Det finns 2 olika tekniker för att reglera ut frekvensen från frekvensomformaren till motorn. Den ena kallas **PAM** och betyder *pulse amplitude modulation* och den andra **PWM** och betyder *pulse width modulation*. Den första, PAM, är mindre vanlig metod. Tekniken innebär att amplituden moduleras (ändras) och på så vis kan den digitaliserade sinusspänningen regleras ut, se skiss. Den "taggiga" grafen visar sinussignalen ut från frekvensomformaren som den ser ut vid mätning med ett oscilloskop. Figurerna visar vid 2 olika frekvenser.

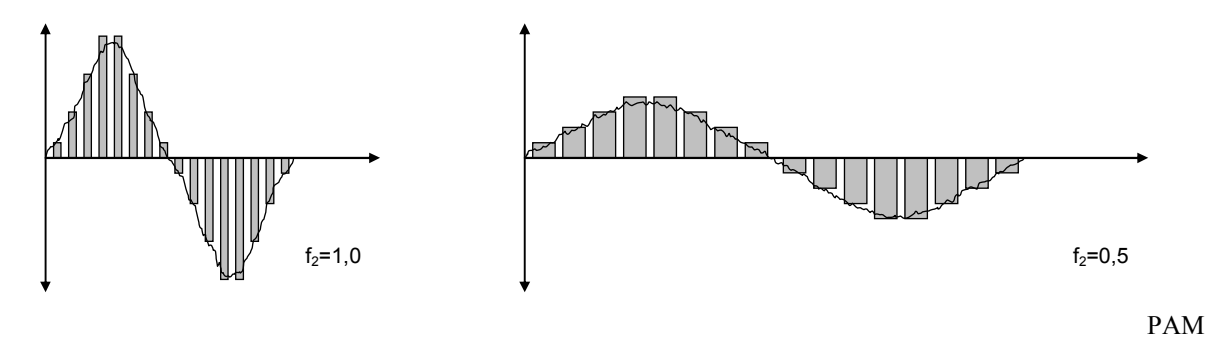

Den andra metoden, PWM är den mest använda och innebär att amplituden är konstant. För att kunna reglera den digitala sinusspänningen modulerar (ändrar) man pulsens längd, hur lång signalen ska vara och på så vis ändras spänningens effektivvärde, se skiss. Figurerna visar vid 2 olika frekvenser.

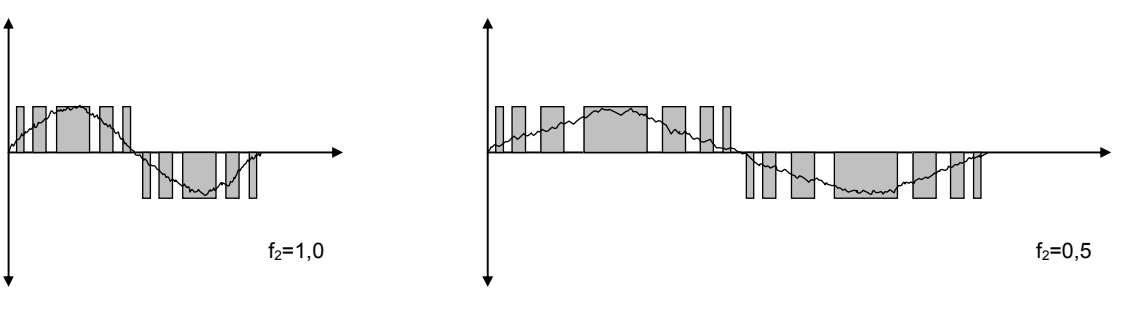

PWM

Anledningen till att PWM är vanligast beror bl a på att det är enklare att reglera en pulslängd i stället för dess amplitud.

#### **Switch frekvens och övertoner**

På de flesta frekvensomformare kan man ändra den sk switch frekvensen. Switch frekvensen bestämmer hur mycket "staplarna" ska hackas sönder. Ju oftare dessto jämnare blir den digitaliserade sinuskurvan. Men samtidigt blir övertonerna högre med högre switch frekvens. Vid höga switch frekvenser kan man även höra att motorn går "hårdare" det skapas en slags resonans i motorn som återges i högre ljud från motorn. När en halvledare går till/från skapas en överton (som ligger på en frekvens över det matande nätet 50Hz och som är hörbar) som genereras tillbaka på det matande nätet. Dessa övertoner stör annan utrustning och får därför (enligt lag) inte vara alltför stora. För att ta hand om dessa övertoner kopplar man i induktanser på de matande ledarna till frekvensomformaren. Dessa induktander benämnes ofta EMC-skydd (electromotoric compability = elektromotorisk kompabilitet).

### **Släpringad Asynkronmotor**

Vi har hittills talat om asynkronmotorer där rotorn varit "ihopkopplad" i sina ändar. Denna typen av motor är den vanligaste och kallas för *kortsluten asynkronmotor*. Motsatsen till denna typ är en släpringad asynkronmotor. Den släpringade asynkronmotorn blir alltmer sällsynt då den är dyr relativt den kortslutna. De driftegenskaper en släpringad asynkronmotor har kan man i regel idag lösa med modern kraftelektronik som t ex mjukstarsdon, frekvensomformare.

En släpringad asynkronmotor har en kollektor/kommutator så att rotorlindningarna elektriskt sett är åtkomliga för "yttervärlden". Anledning till att ha denna anordning är för att kunna ändra R2 värdet och på så vis kunna reglera rotorns varvtal.

En släpringad asynkronmotor har relativt bra startmoment.

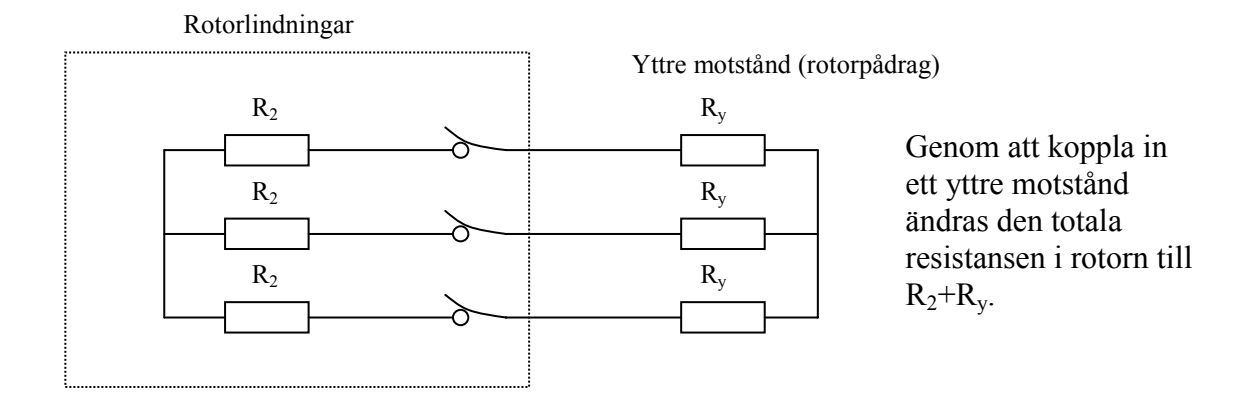

Om R<sub>2</sub> som i detta fall får repr. rotorns totala resistans, kommer eftersläpningen (s) att ändras, då kommer också rotorns varvtal  $(n<sub>2</sub>)$  att påverkas.

$$
M = \frac{k_M \times U_1^2 \times s}{R_2}
$$

Rotorns varvtal beräknas nu enligt:

 $n_2 = n_1(1-s)$ 

Om man tex. varvtalsstyr en släpringad asynkronmotor så att eftersläpningen är 0,5 kommer enligt formeln (tidigare)

 $P_2 = \frac{P_2}{1-s} \times P_2$  $P_{cu2} = \frac{s}{1-s} \times P_2$ 

att ge dubbelt så stora förluster. Eller rättare sagt man får lika stor axeleffekt som förluster. Detta innebär "onödig" uppvärmning av yttre motståndet (även kallat -rotorpådrag). Skall man varvtalsstyra är det bättre att använda en frekvensomriktare det blir också förmodligen billigare (driftkostnaden). En frekvensomriktare reglerar den matande spänningen, frekvensen och strömmen till statorn. På så vis kommer det synkrona varvtalet n<sub>s</sub> eller n<sub>1</sub> att få nytt värde.